# **VULNERABILIDADE NATURAL: MÉTODO PARA UMA DAS ETAPAS DA AVALIAÇÃO AMBIENTAL ESTRATÉGICA, COM APLICAÇÃO DO SIG NO BAIRRO FIDÉLIS (BLUMENAU, SC)**

MANSUR de M. S,  $C<sup>1</sup>$ 

 $1$  Universidade Regional de Blumenau – FURB, Departamento de Arquitetura e Urbanismo Rua: Antônio da Veiga, 140 – Blumenau / SC CEP 89010-971, Telefone: (47) 3321-0467 e-mail: [cristianemansur@terra.com.br](mailto:cristianemansur@terra.com.br)

SANTOS, G. F.<sup>2</sup><br><sup>2</sup> Universidade Regional de Blumenau – FURB, Departamento de Arquitetura e Urbanismo, Rua: Antônio da Veiga, 140 – Blumenau / SC CEP 89010-971, Telefone: (47) 3321-0467, e-mail: [frieden@furb.br](mailto:frieden@furb.br)

LIMA, G. S.³ 3 Universidade Regional de Blumenau – FURB, Departamento de Arquitetura e Urbanismo, Rua: Antônio da Veiga, 140 – Blumenau / SC CEP 89010-971, Telefone: (47) 3321-0467 e-mail: [grayceslima@al.furb.br](mailto:grayceslima@al.furb.br) 

## **RESUMO**

Este artigo refere-se à elaboração de uma metodologia para uma das etapas da Avaliação Ambiental Estratégica (AAE). A AAE é um processo que inclui a consideração de fatores ambientais no processo de tomada de decisões de empreendimentos. No Brasil, a Avaliação Ambiental Estratégica ainda não é exigida pela legislação brasileira, mas atualmente o Ministério do Meio Ambiente – MMA estuda a regulamentação dessa exigência. O objetivo deste estudo foi analisar a vulnerabilidade natural à ocupação urbana em um recorte geográfico no Bairro Fidélis, situado na área de expansão urbana de Blumenau (SC). A metodologia para estudo da vulnerabilidade natural foi dividida em duas etapas: na primeira foi feita uma análise dos atributos do meio físico-natural estudando o clima, geologia, solo, formas de relevo, declividade, rede de drenagem e susceptibilidade às cheias, resultando em mapas temáticos digitalizados no Software Autocad 2000, a partir de cartas planialtimétricas em escala 1:2000 (IPPUB, 1993). Na segunda etapa, foi aplicado o SIG (Sistema de Informações Geográficas) através do programa ArcGIS versão 8.3 para cruzar os planos de informação dos mapas temáticos, originando o mapa temático de vulnerabilidade natural. O método resultou numa caracterização da área em alta, média e baixa vulnerabilidade. O recorte estudado apresentou segundo esta metodologia, dos 3,2 Km² de área, 33,23% de alta vulnerabilidade à ocupação urbana, 57,37% de média vulnerabilidade e 9,40% de baixa vulnerabilidade. Estes resultados identificam áreas de baixa vulnerabilidade natural como propícias para urbanização com um maior número de pavimentos e com taxas de ocupação de até 60%, por suas características geomorfológicas; áreas de média vulnerabilidade para construção de até dois pavimentos e baixa densidade; e áreas de alta vulnerabilidade como impróprias para urbanização.

Palavras-chave: Vulnerabilidade Natural, Sistema de Informações Geográficas (SIG), Avaliação Ambiental Estratégica (AAE).

## **1. INTRODUÇÃO**

Blumenau (SC, Brasil) é uma cidade industrial de cerca de 260.000 habitantes (261.868, IBGE, Censo 2000), periodicamente afetada pelas enchentes do Rio Itajaí-Açu que a corta no sentido Oeste-Leste. A expansão urbana para o Sul, inicialmente ocupado em função da abundante energia hidráulica, encontra hoje sérias limitações pela topografia acidentada e pela remanescente cobertura florestal de mata atlântica.

A segunda revisão do Plano Diretor, elaborada pelo IPPUB (Instituto de Pesquisa e Planejamento Urbano de Blumenau) e aprovada em 1996, regulamentou um aumento às restrições ao adensamento na região central (área de consolidação urbana), diminuiu o

perímetro urbano no sul e zoneou a área de ampliação do perímetro urbano no norte (Lei Complementar n° 83 de 1995), visto que identificou o potencial da área norte do município como a porção da cidade mais propícia para urbanização. Desta ampliação resultou a expansão urbana sobre a área rural em 5 bairros do norte, dentre eles o bairro Fidélis, que compreende nossa área de estudo.

A legislação ambiental brasileira não exige que se faça EIA (Estudo de Impacto Ambiental) de planos diretores e ou programas de desenvolvimento, a exemplo da legislação européia, que exige a AAE - Avaliação Ambiental Estratégica. Sendo assim, não foi feita nenhuma avaliação ambiental pelo IPPUB na época da ampliação do perímetro urbano norte.

A 'Avaliação de Impacto' é um processo e uma ferramenta de avaliação que pode auxiliar no sentido da busca de um desenvolvimento sustentável. Durante a década passada importantes inovações aconteceram nos métodos e abrangência das avaliações de impacto. Muitos países em desenvolvimento e de transição aprimoraram sua legislação ambiental ou colocaram mais rigor nos procedimentos de sua avaliação de impacto ambiental em resposta às exigências de agências financiadoras internacionais e, sobretudo como reflexo positivo do avanço da democracia nestes países. Novos aspectos e questões continuam a ser adicionados às Avaliações de Impacto Ambiental e em outras áreas de avaliação de impacto. Estes aspectos incluem considerações de biodiversidade, questões de mudança de clima, e uma crescente aplicação em questões de planejamento urbano ambiental, como resposta à presente necessidade de combater a degradação ambiental, vista como degradação da qualidade de vida urbana.

No Brasil, o novo 'Estatuto da Cidade' que foi aprovado pela lei 10.257/2001 do Congresso Nacional em 10 de julho de 2001 propõe EIV (Estudo de Impacto de Vizinhança) e admite EIA (Estudo de Impacto Ambiental); contudo, em muitos casos o primeiro é muito limitado, enquanto o segundo é demasiado complexo e aplicado apenas em projetos específicos. Para Egler (2001) o EIA pode ser considerado como "um procedimento formal de legitimação, ou como um instrumento efetivo de negociação e mediação"; contudo, além da sua complexidade, lembra também que o EIA tende a ocorrer muito tarde no processo de planejamento e de desenho de um empreendimento, tornandose "difícil assegurar que todas as alternativas possíveis e relevantes ao projeto sejam adequadamente consideradas". Para Goodland e Mercier (apud ALSCHUWAIKHAT, 2005), o que restringe a efetivação da AIA é uma deficiência na capacidade-habilidade de conduzir esse processo e na implementação das medidas mitigatórias.

Para superar estas e outras deficiências do EIA, para a avaliação ambiental de políticas, planos e programas (PPPs), diversos pesquisadores e organizações internacionais têm proposto nos últimos anos a utilização da Avaliação Ambiental Estratégica (AAE), (Strategic Environmental Assessment – SEA), definida por Partidário e Clark (2000) como:

> *"A complexidade associada com a idéia, e a necessidade de se reforçar a AAE como instrumento pró-ativo e de natureza integradora nos leva a uma nova definição: AAE é um processo sistemático e contínuo para alternativas, intenções de desenvolvimento de política, no planejamento, ou em programas, se certificando de completa integração de relevantes considerações biofísicas, econômicas, sociais e políticas." (PARTIDÁRIO E CLARK, 2000. p. 4).*

No Brasil, a Avaliação Ambiental Estratégica ainda não é regulamentada pelo CONAMA, mas atualmente o Ministério do Meio Ambiente – MMA estuda a regulamentação dessas exigências.

Na falta de uma Avaliação Ambiental Estratégica para a aprovação da ampliação do perímetro urbano norte (Plano Diretor, 1996) esta pesquisa propõe algumas etapas da Avaliação Ambiental Estratégica em um recorte do bairro Fidélis, inserido na área de expansão.

A fim de cumprir os objetivos do processo de AAE, a Comissão Econômica Européia – ECE (EGLER, 2001) dividiu a AAE em sete etapas: Início – definindo a necessidade e o tipo de avaliação ambiental para PPPs; *Scoping* – identificando os impactos ambientais que precisam ser considerados, e os que devem ser eliminados por não serem relevantes; Revisão externa – incluindo a revisão por autoridades governamentais, especialistas independentes e o público em geral; Participação do público – o público deve ser parte do processo de avaliação ambiental, a menos que requerimentos de confidencialidade ou de limitação de tempo impeçam esse envolvimento; Documentação e informação – a informação apresentada em avaliações ambientais para PPPs devem ser elaboradas em níveis de detalhe e de profundidade necessários de forma a permitir que o tomador de decisão tome decisões com base na melhor informação disponível; Tomada de decisão – os tomadores de decisão devem levar em consideração as conclusões e recomendações da avaliação ambiental, juntamente com as implicações econômicas e sociais dos PPPs; Análise pós decisão – análises pós decisão dos impactos ambientais devem ser conduzidas e relatadas para os tomadores de decisão onde possam ocorrer impactos ambientais significativos devido a implementação de PPPs.

Das etapas da Avaliação Ambiental Estratégica citadas acima, esta pesquisa de caráter aplicada avaliativa e prognóstica aborda quatro: (1) "início", (2) "*scoping"*, (3) "documentação e informação" e (4) "análise pós decisão".

Na etapa *(1) "início*" definimos o tipo de avaliação ambiental estratégica – AAE. Segundo Mansur (2003):

> *"... das formas de aplicação existentes em AAE para planos de uso do solo, atualmente pode-se distinguir dois (2) tipos: (1) a AAE aplicada por autoridades locais no Reino Unido, anteriormente a etapa da participação pública (GLASSON, THERRIVEL e CHADWICK, 2001) e (2) a AAE mais avançada aplicada na Holanda, Inglaterra e Nova Zelândia (CEC, 2001), que é um processo que leva no mínimo dois anos e é elaborado a partir de princípios da Agenda 21 local, envolvendo a participação pública desde o início sendo ainda avaliado por consultores externos". (MANSUR, 2003, pág. 24)*

Para o caso em estudo definimos aplicar o primeiro tipo *(1) a AAE aplicada por autoridades locais,* por estarmos fazendo uma pesquisa de caráter aplicada e avaliativa, sem o envolvimento da comunidade.

Na etapa *(2) scoping -* identificamos os atributos físico-naturais relevantes para análise dos impactos ambientais, com a elaboração e digitalização dos mapas temáticos de declividade, solo, geologia, cheias, formas do relevo e legislação ambiental. Já na etapa *(3) documentação e informação* definimos o nível de detalhamento na escala 1:2.000, considerando que é a escala utilizada em zoneamentos urbanos. Na etapa **(4)** *Análise pósdecisão* caracterizamos áreas de alta, média e baixa vulnerabilidade natural, estabelecendo onde pode ocorrer impactos significativos.

Essa metodologia, para o estudo da vulnerabilidade natural, será útil para a argumentação ambiental no momento de tomada de decisão, quando de futuras alterações em zoneamentos urbanos. Esta argumentação pode tornar-se relevante em situações onde a ocupação urbana apresentar limitações em função das características geomorfológicas da área ou demais fatores ambientais. A justificativa deste estudo no presente caso, encontrase apoiada em riscos a cheias e deslizamentos e acentuada declividade da área.

## **2. ÁREA DE ESTUDO**

A área de estudo corresponde a um recorte do Bairro Fidélis (Blumenau, SC), de coordenadas geográficas 26°49'45,8" a 26°50'50,0" latitude Sul e 49°04'33,5" a 49°03'34,5" Oeste do Meridiano de Greenwich. Esta área foi escolhida em função da localização no Perímetro de Expansão Urbana para o Norte de Blumenau, instituído com o Plano Diretor Municipal de 1996.

### **3. METODOLOGIA**

#### **3.1. Estudo da Vulnerabilidade Natural**

O Mapa de Vulnerabilidade Natural representa a predisposição de um ambiente, em sofrer danos quando exposto a um fenômeno físico de origem natural ou antrópica. Conhecemos o exemplo de Menegat (1998) na elaboração de mapas de vulnerabilidade à ocupação urbana que cruza os dados relativos à geologia, pedologia, suscetibilidade à erosão laminar, relevo e vegetação, usando técnicas de geoprocessamento e sensoriamento remoto. As experiências de Menegat (1998) e Mansur (2003) identificaram áreas com restrição ao uso urbano, estabelecendo padrões de ocupação que consideram parâmetros como substrato geológico, tipo de solo e declividades predominantes.

O Mapa de Vulnerabilidade Natural (Carta 10) foi obtido utilizando 5 mapas temáticos, inferidos através do uso de cartas planialtimétricas (IPPUB, 1993): Formas do Relevo (Carta 1) (LIMA, MANSUR e SANTOS, 2004), Declividade (Carta 2) (LIMA, MANSUR e SANTOS, 2005), Solo (CARTA 3) (LIMA, MANSUR e SANTOS, 2005), Geologia (Carta 4) (LIMA, MANSUR e SANTOS, 2004), Susceptibilidade à Cheias (Carta 5) (LIMA, MANSUR e SANTOS, 2004) na escala 1:2000.

O método de mapeamento dos fatores físico-naturais foi feito com o auxílio do Software Autocad 2.000. Estas cartas temáticas foram inseridas em um aplicativo SIG, o Progama ArcGIS, versão 8.3, para a manipulação dos dados, como por exemplo, as edições topológicas (ajuste e poligonalização) e posteriormente a conversão destes dados do formato vetorial para matriz. Por fim, realizaram-se os cruzamentos, feitos de dois em dois originando quatro planos, sendo o último, o Mapa de Vulnerabilidade Natural. O método dos cruzamentos pode ser genericamente resumido no seguinte fluxograma (Figura 1):

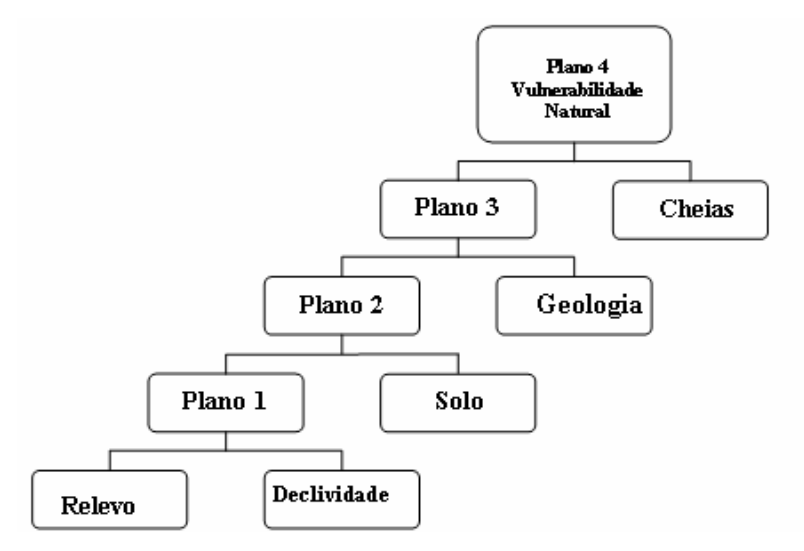

Figura 1: Fluxograma da metodologia dos cruzamentos das cartas.

Depois da classificação de cada mapa baseado no seu grau de fragilidade, as informações dos mapas temáticos foram cruzadas resultando em um produto cartográfico síntese (planos), que classifica e qualifica a área estudada em diferentes graus de vulnerabilidade (alta, média e baixa).

As Tabelas 1, 2, 3 e 4 demonstram a metodologia dos cruzamentos que resultam no Mapa de Vulnerabilidade Natural (cruzamento dos mapas do meio físico).

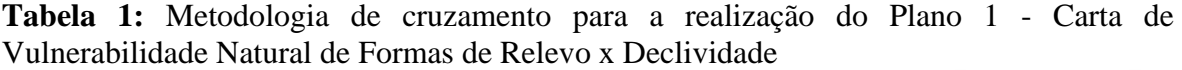

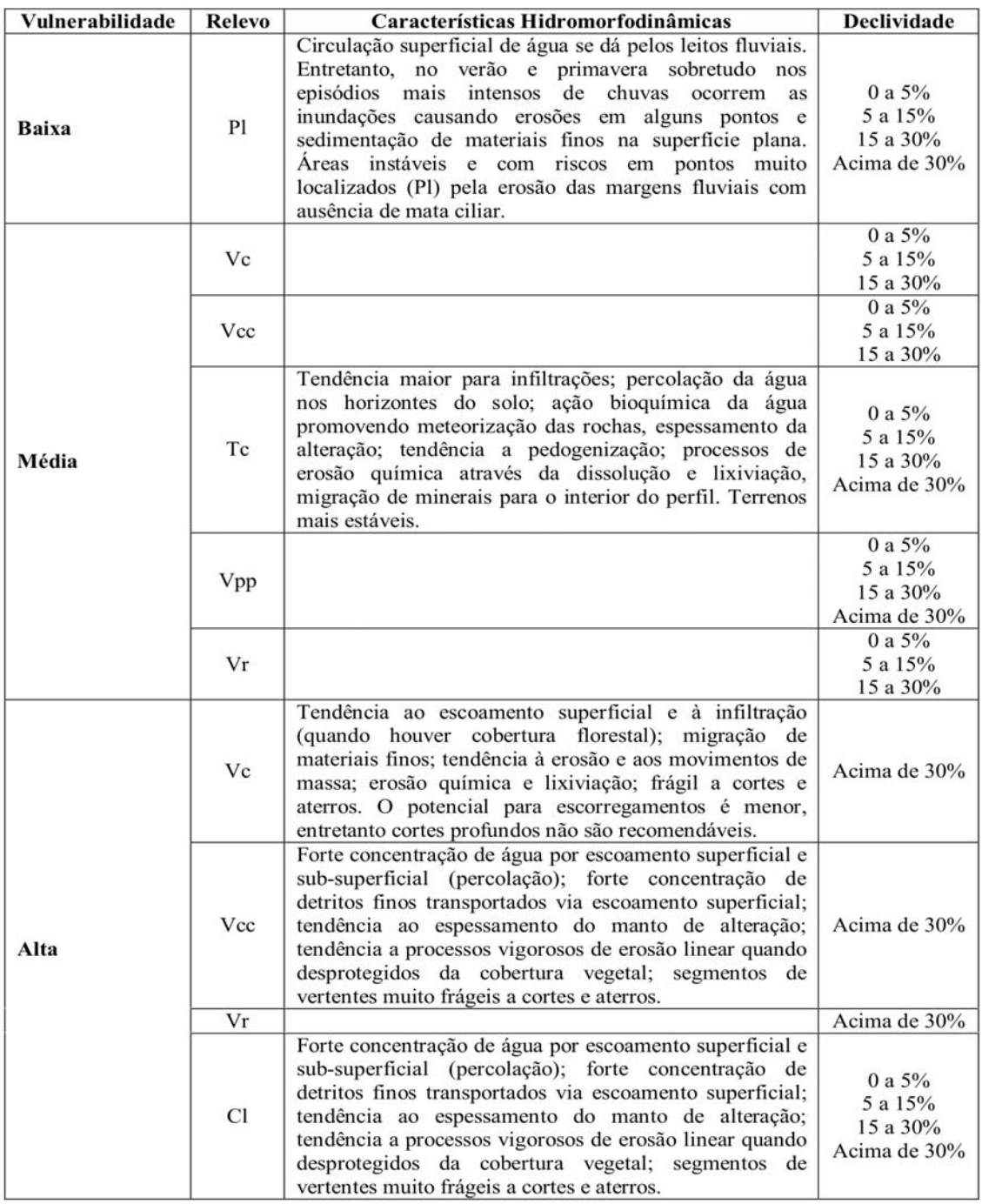

Fonte: Resultados desta pesquisa.

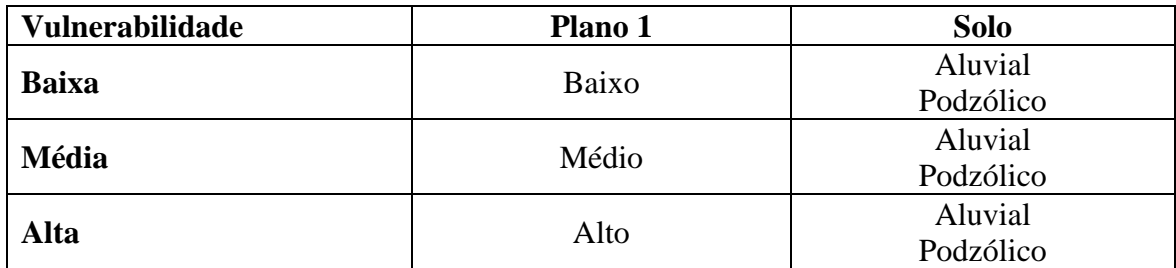

**Tabela 2:** Metodologia de cruzamento para a realização do Plano 2 - Plano 1 X Carta de Vulnerabilidade Natural de Solo

Fonte: Resultado desta pesquisa.

**Tabela 3:** Metodologia de cruzamento para a realização do Plano 3 - Plano 2 X Carta de Vulnerabilidade Natural de Geologia

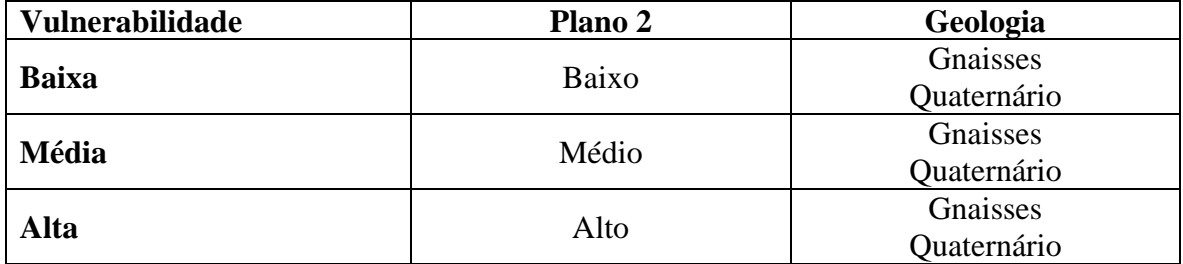

Fonte: Resultado desta pesquisa.

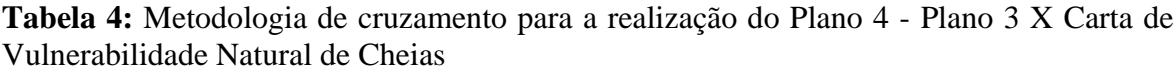

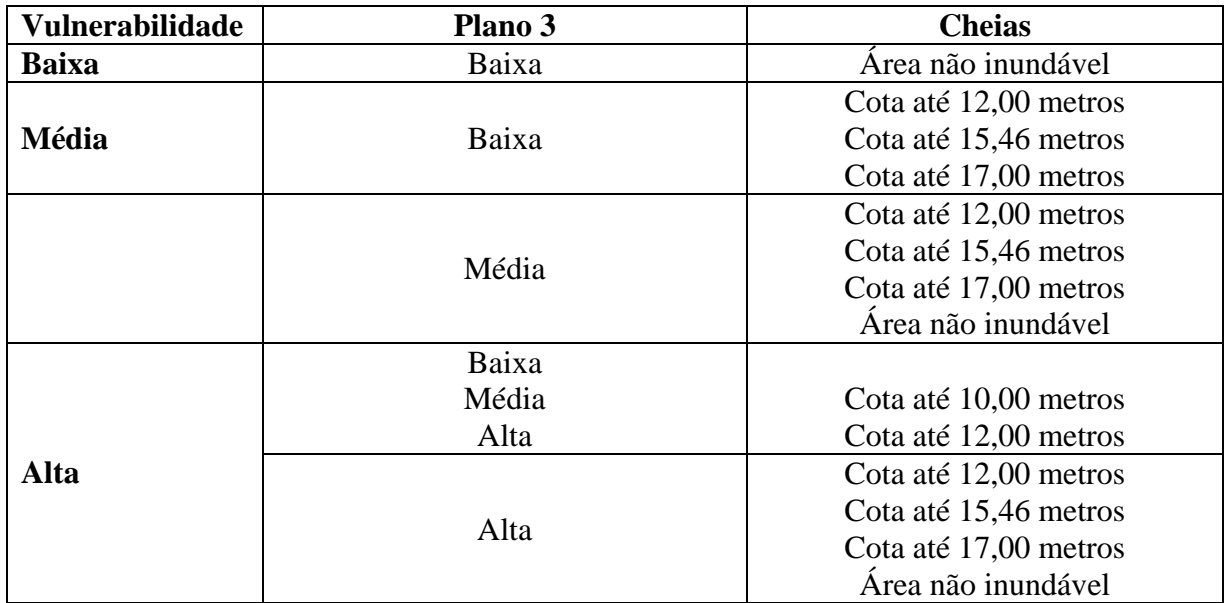

Fonte: Resultado desta pesquisa.

# **4. RESULTADOS E DISCUSSÕES**

# **4.1. Resultado do Estudo da Vulnerabilidade Natural**

As Cartas das Formas de Relevo (Carta 1), Declividade (Carta 2), Geologia (Carta 3), Solo (Carta 4) e Susceptibilidade às Cheias (Carta 5) cujo cruzamento gerou a Carta de Vulnerabilidade Natural estão demonstradas a seguir.

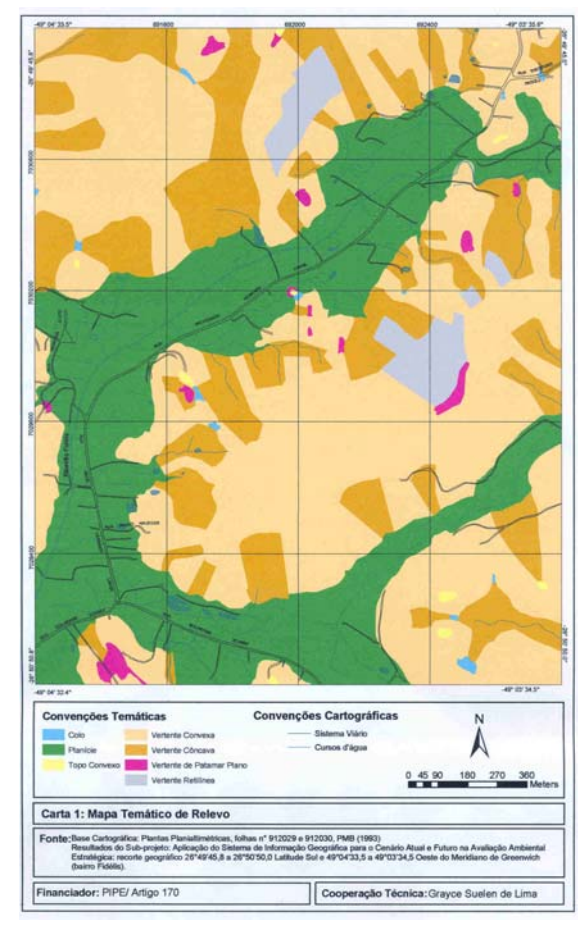

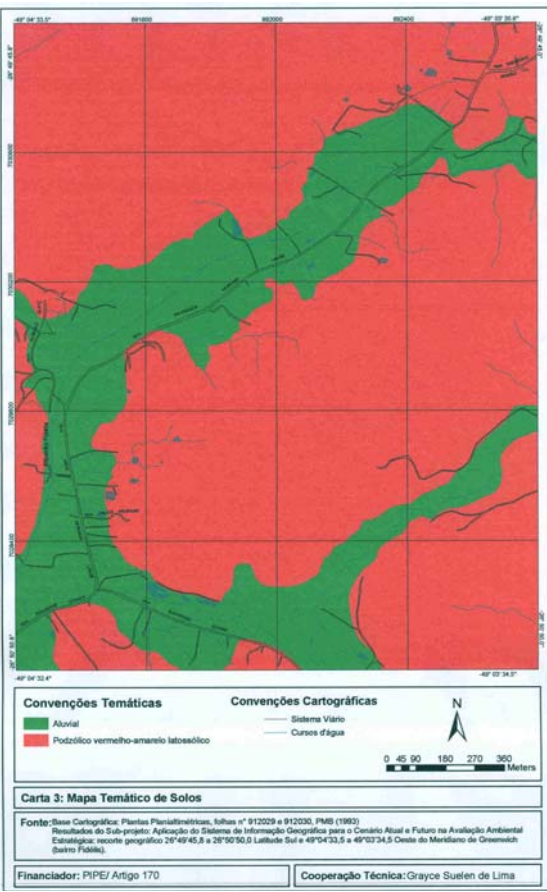

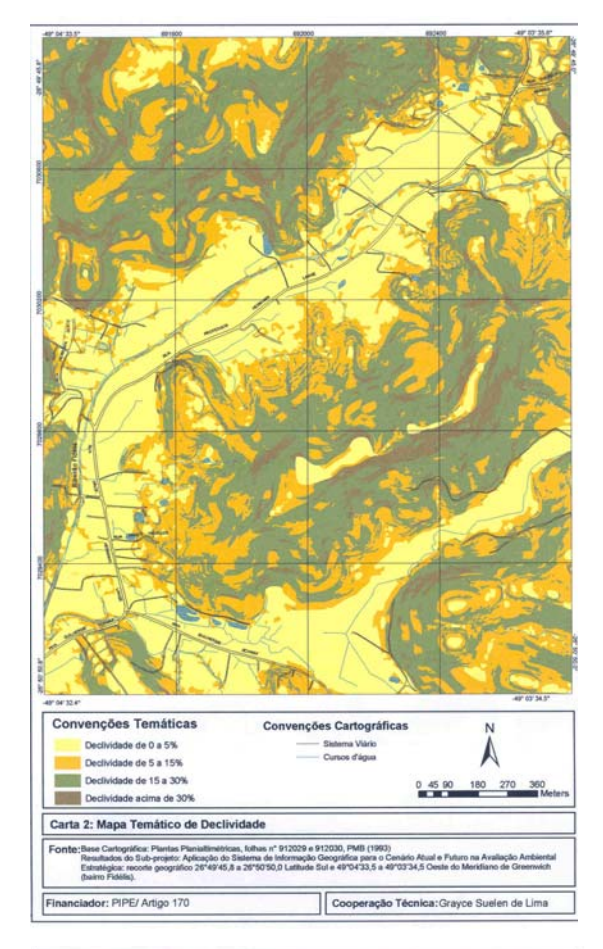

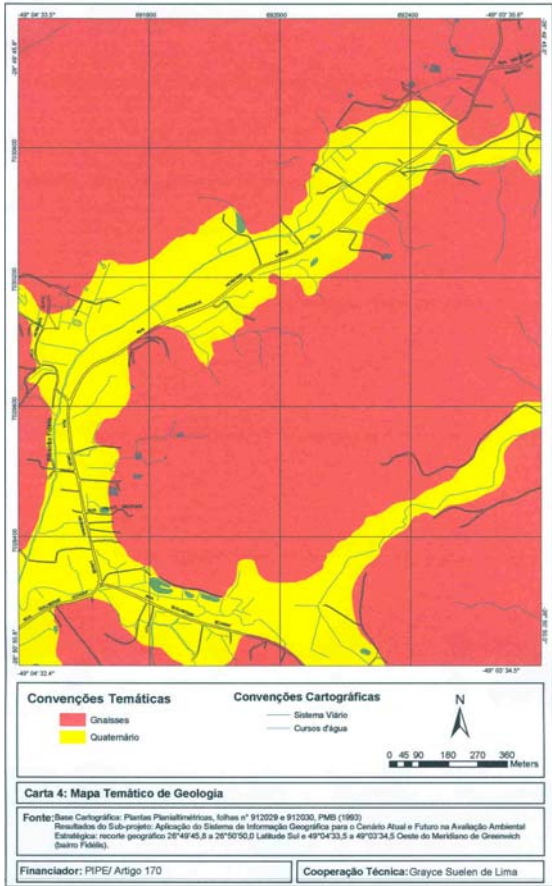

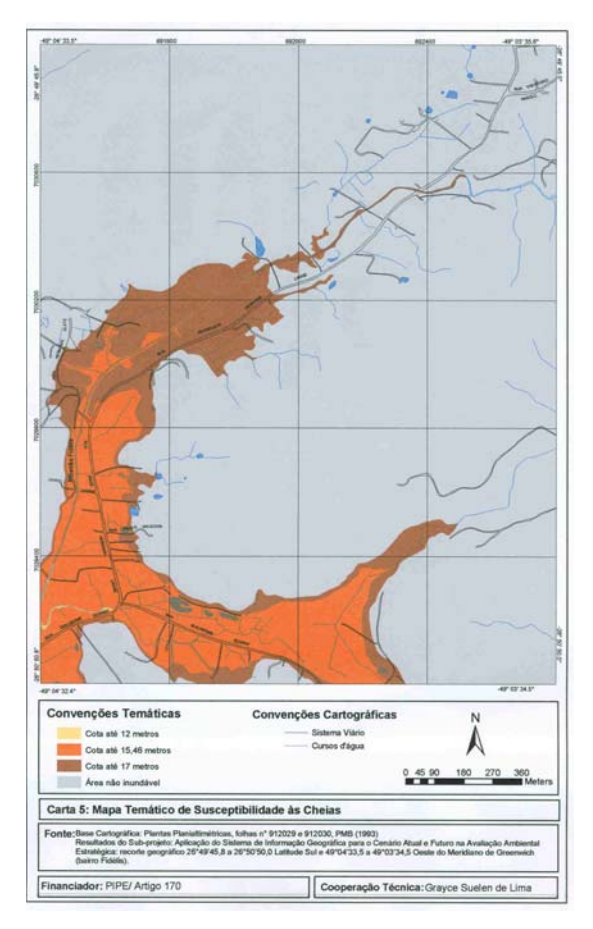

O método de cruzamento resultou nos Planos 1 (Carta 7), 2 (Carta 8), 3 (Carta 9) e 4 (Carta 10). As Cartas estão expostas a seguir, junto aos resultados quantitativos demonstrados nos Gráficos 1, 2, 3, e 4.

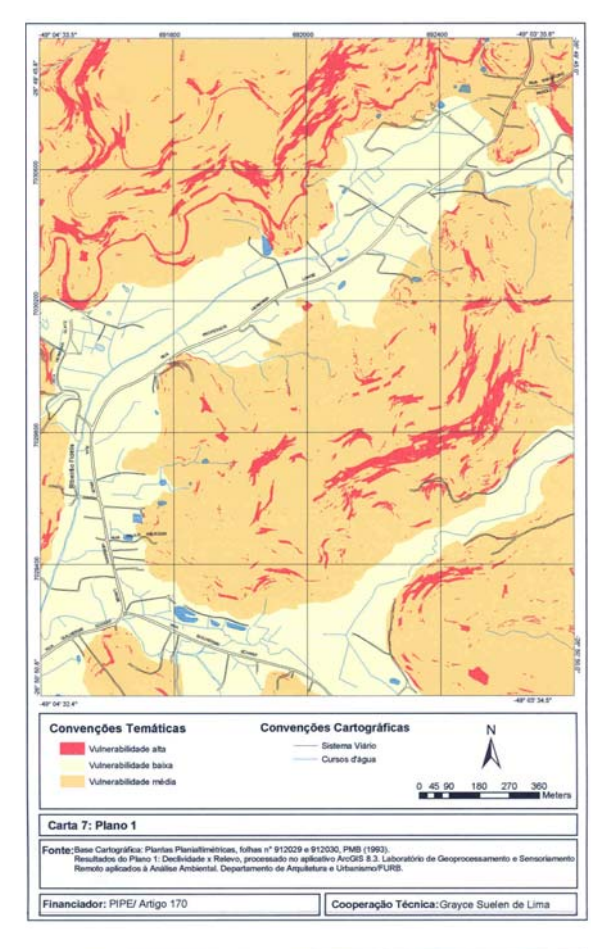

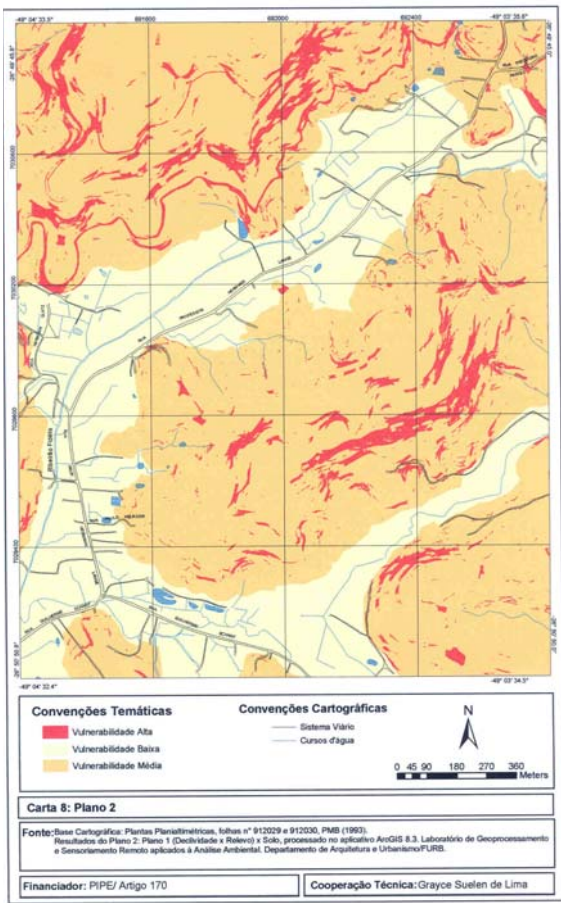

**Gráfico 1:** Resultados quantitativos do Plano 1 - Carta de Vulnerabilidade Natural de Formas de Relevo X Declividade

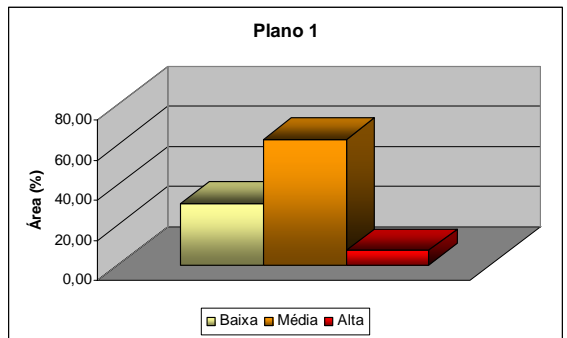

Fonte: Resultados desta pesquisa.

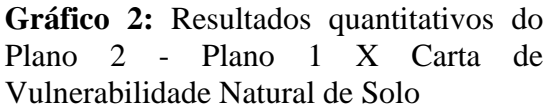

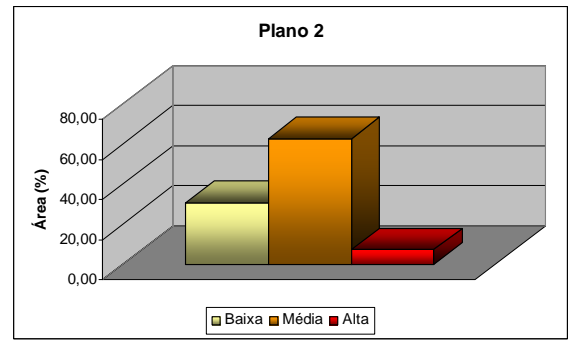

Fonte: Resultado desta pesquisa.

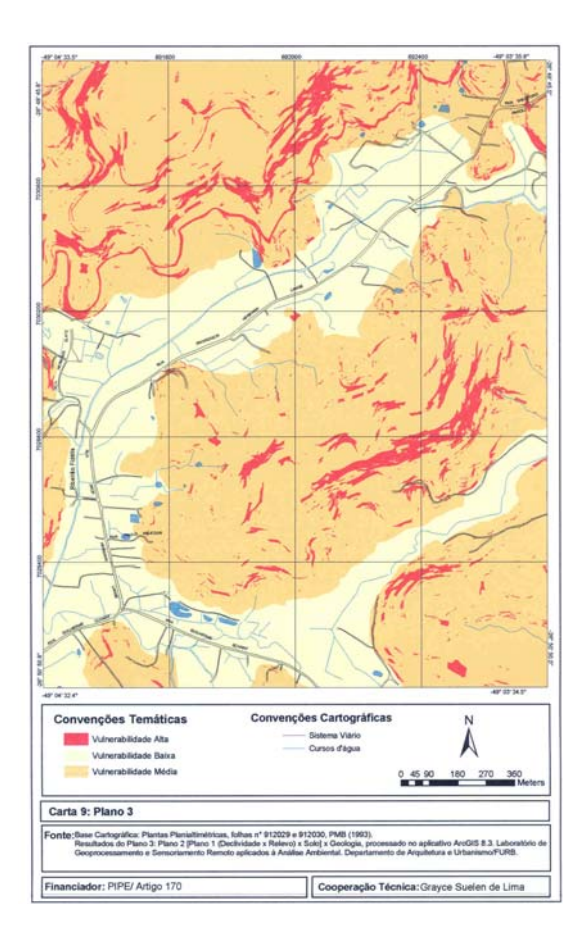

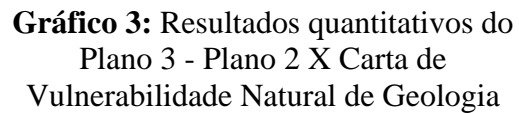

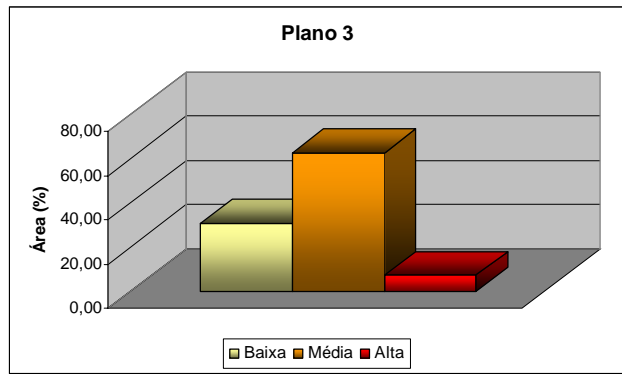

Fonte: Resultado desta pesquisa.

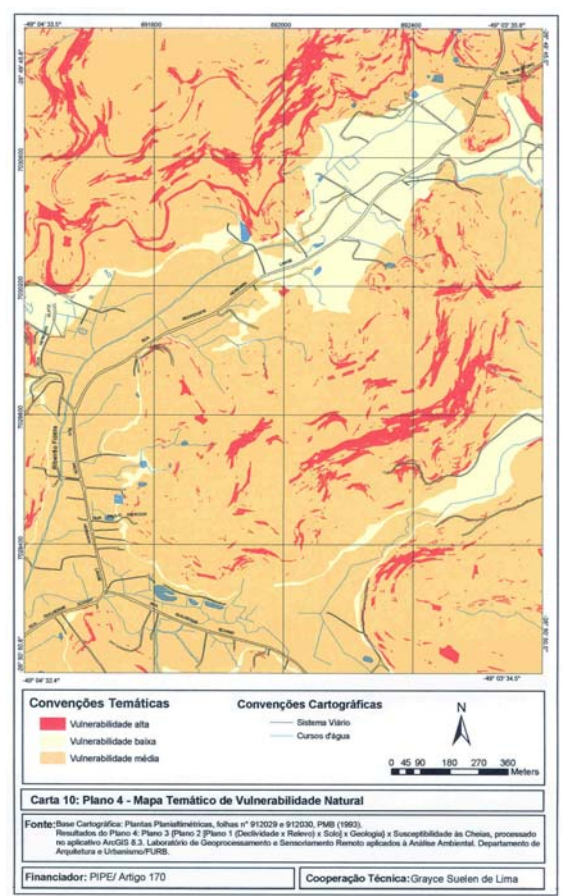

**Gráfico 4:** Resultados quantitativos do Plano 4 - Plano 3 X Carta de Vulnerabilidade Natural de Cheias

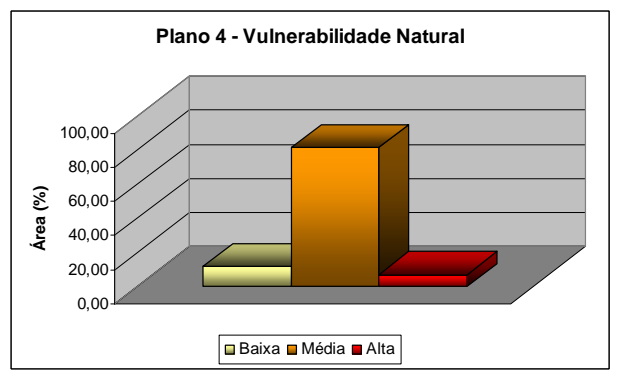

Fonte: Resultado desta pesquisa.

O Plano 1 (Carta 6) é o primeiro cruzamento e cruza as informações da Carta de Formas de Relevo com a Declividade. O segundo cruzamento, denominado de Plano 2 (Carta 7), intercala o resultado do Plano 1 com a Carta de Solo. O terceiro cruzamento, o Plano 3 (Carta 8), cruza o Plano 2 com a Carta de Geologia. A baixa discriminação dos mapas de Solo e Geologia e especialmente a alta declividade em relação a esses fatores, faz com que nos cruzamentos (Plano 2 e 3) as classes das cartas 8 e 9 sejam iguais. Por fim, origina-se o Plano 4 (Carta 9), resultado do Plano 3 com a Carta de Susceptibilidade às Cheias, configurando o Mapa final de Vulnerabilidade Natural à Ocupação Urbana.

Através do Gráfico 4 (vulnerabilidade natural) pode-se perceber que, de um total de 3,2 km² de área, 0,37 km² do recorte em estudo caracteriza-se pela vulnerabilidade natural baixa, 2,60 km² média e 0,23 km² com vulnerabilidade alta.

A alta vulnerabilidade, classe de menor abrangência no recorte, com 7,09%, é a mais restrita à ocupação, apresentando vertentes convexas com declividade acima de 30%, com tendência ao escoamento superficial, à infiltração (quando houver cobertura florestal), à erosão e aos deslizamentos, sendo frágil a cortes e aterros. As vertentes côncavas com declividade acima de 30% e os colos também estão inseridos na alta vulnerabilidade, possuindo forte escoamento superficial e sub-superficial. Estes apresentam tendência à deslizamentos quando desprotegidos da cobertura vegetal, tendo também segmentos de vertentes muito frágeis a cortes e aterros; vertentes retilíneas com declividade acima de 30%. As áreas com cota de enchente até 12 metros estão inseridas na alta vulnerabilidade, uma vez que esta cota possui um período de retorno mais frequente, sendo susceptíveis à enchente.

A área de vulnerabilidade média é a maior porção do recorte, correspondendo a 81,24%. Ela é caracterizada por planícies, entretanto inundáveis pelas cotas de enchente 10, 12, 15.46 e 17m; vertentes convexas, vertentes côncavas e vertentes retilíneas com declividade de 0 a 30%; e vertentes de patamar plano.

A vulnerabilidade baixa, com 11,67% do recorte, é a mais propícia à ocupação, caracterizando-se por uma área de planície não inundável pelas cotas abaixo de 17m.

## **5. CONCLUSÕES**

A metodologia proposta resultou no mapa temático de Vulnerabilidade Natural. Através da análise das classes de vulnerabilidade podemos orientar a forma de ocupação deste recorte geográfico, propondo necessárias restrições à ocupação, subsidiando os atuais estudos da Prefeitura Municipal de Blumenau (PMB) de revisão do Plano Diretor (1996).

O recorte estudado no bairro Fidélis possui um total de 3,2 km², dos quais encontramos 7,09% em área de alta vulnerabilidade à ocupação urbana, 81,24% de média vulnerabilidade e 11,67% de baixa vulnerabilidade. Estes dados caracterizam a área em geral propícia à urbanização, porém com restrições.

A baixa vulnerabilidade à ocupação urbana é a área mais propícia à urbanização, compreendendo áreas de planície e não inundáveis pelas cotas abaixo de 17m. A alta vulnerabilidade apresenta vertentes convexas, côncavas e retilíneas com declividade acima de 30%, bem como os colos, aos quais possuem tendência a vários fatores prejudiciais à ocupação urbana. A área com cota de enchente até 12 metros determina também alta vulnerabilidade. A área de média vulnerabilidade é caracterizada por planícies, entretanto inundáveis pelas cotas de enchente aderidas neste estudo; vertentes convexas, vertentes côncavas e vertentes retilíneas com declividade de 0 a 30%; e vertentes de patamar plano.

# **6. REFERÊNCIAS BIBLIOGRÁFICAS**

### INSTITUTO BRASILEIRO DE GEOGRAFIA E ESTATÍSTICA. **Censo.** 2000.

EGLER, P. C. G. Perspectivas de uso no Brasil do processo de Avaliação Ambiental Estratégica. **Revista parcerias estratégicas.** São Paulo: v. 11, n. 12, p. 175-190, 2001.

ALSHUWAIKHAT, H. M. Strategic environmental assessment can help solve environmental impact assessment failures in development countries. **Environmental impact assessment review.** n. 25, p. 307-317. Disponível em: [<http://www.sciencedirect.com](http://www.sciencedirect.com/)/>. Acesso em: 19 abril 2005.

PARTIDÁRIO, M. R. e CLARK, R. **Perspectives on Strategic environmental Assessment.** Lewis Publishers, 2000.

IPPUB (Instituto de Pesquisa e Planejamento Urbano de Blumenau). **Plano diretor físico territorial urbano**. Blumenau: Prefeitura Municipal, 1996.

MANSUR de M. S., C. **Avaliação ambiental estratégica como subsídio para o planejamento urbano.** 323 f. Tese (Doutorado em Ciências Humanas) – UFSC, Florianópolis, 2003.

MENEGAT, R. (org). **Atlas ambiental de Porto Alegre**. Porto Alegre: UFRGS, 1998.

LIMA, G. S. de; MANSUR de M. S. C; SANTOS, G. F. Análise ambiental integrada dos fatores físico - naturais do bairro Fidélis no recorte geográfico de 26°49'45,8" a 26°50'50,0" latitude Sul e 49°04'33,5" a 49°03'34,5" Oeste do Meridiano de Greenwich. **Artigo apresentado como relatório final do programa de Iniciação Científica da FURB - financiado pelo art. 170 do Governo do Estado de Santa Catarina. Blumenau, 2004.** 

#### **Nota:**

O presente artigo faz parte do Sub-projeto "Aplicação do Sistema de Informação Geográfica para o cenário atual e futuro na Avaliação Ambiental Estratégica no recorte geográfico de 26°49'45,8" a 26°50'50,0" latitude Sul e 49°04'33,5" a 49°03'34,5" Oeste do Meridiano de Greenwich", referente à segunda etapa do "Projeto Integrado de Pesquisa para a Extensão: Análise Ambiental Integrada como subsídio para revisões de Planos Diretores/ Aplicações para metodologias de Avaliação Ambiental Estratégica".

Esta pesquisa recebe apoio financeiro da Fundação de Amparo a Ciência e Tecnologia de Santa Catarina (FAPESC) e do Programa de Incentivo a Pesquisa (PIPE) do Estado de Santa Catarina, art. 170.